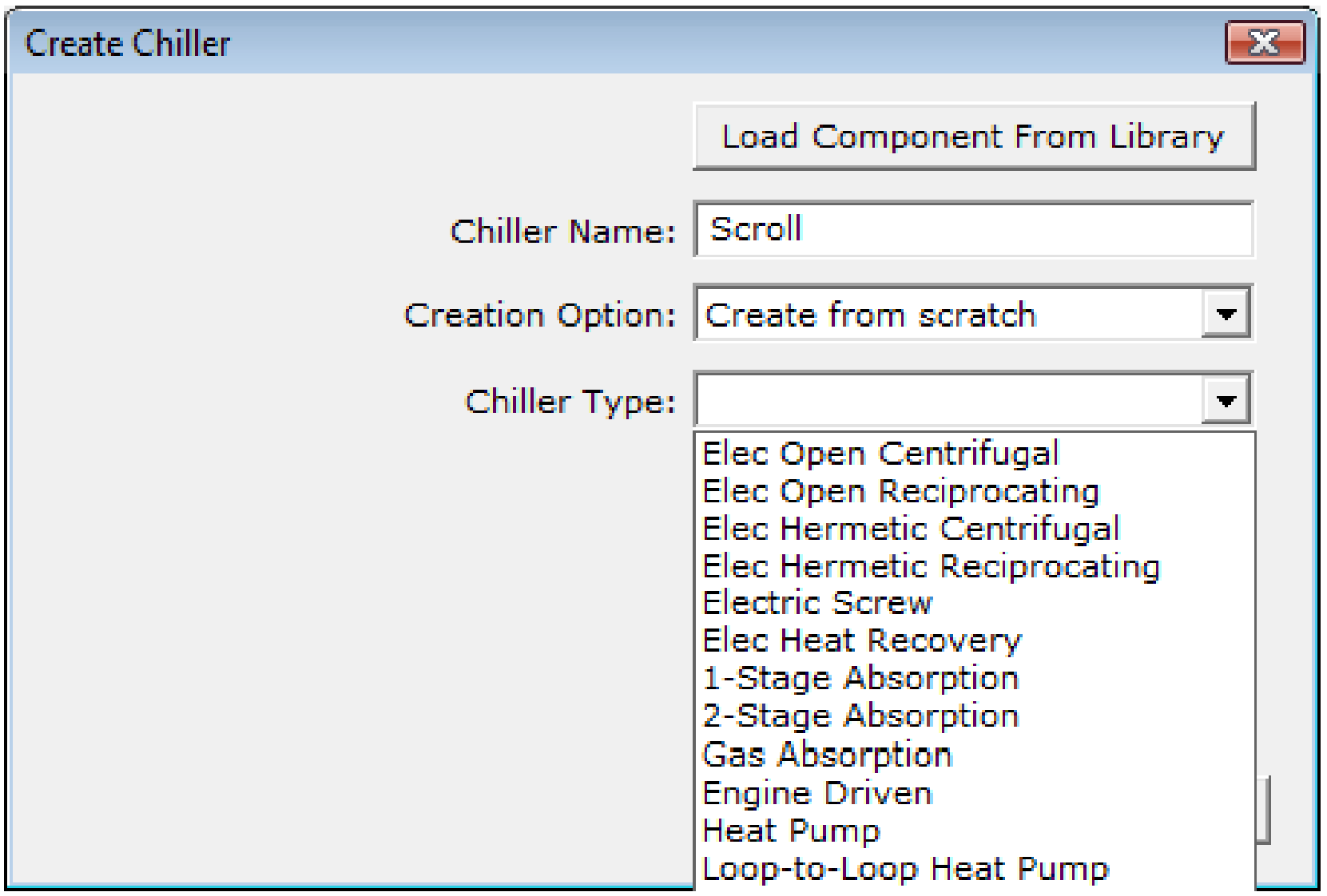

I do not see a selection for a scroll chiller

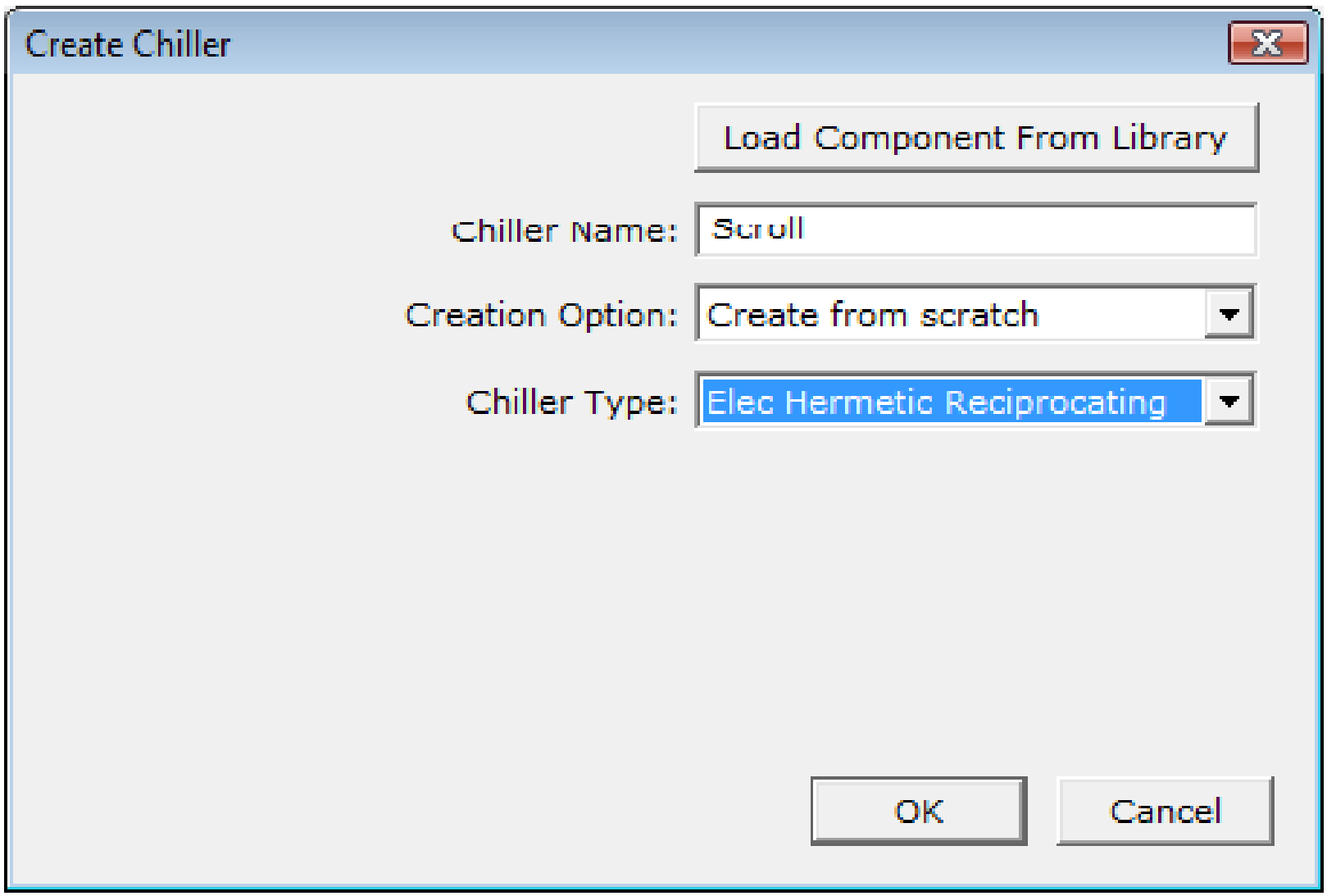

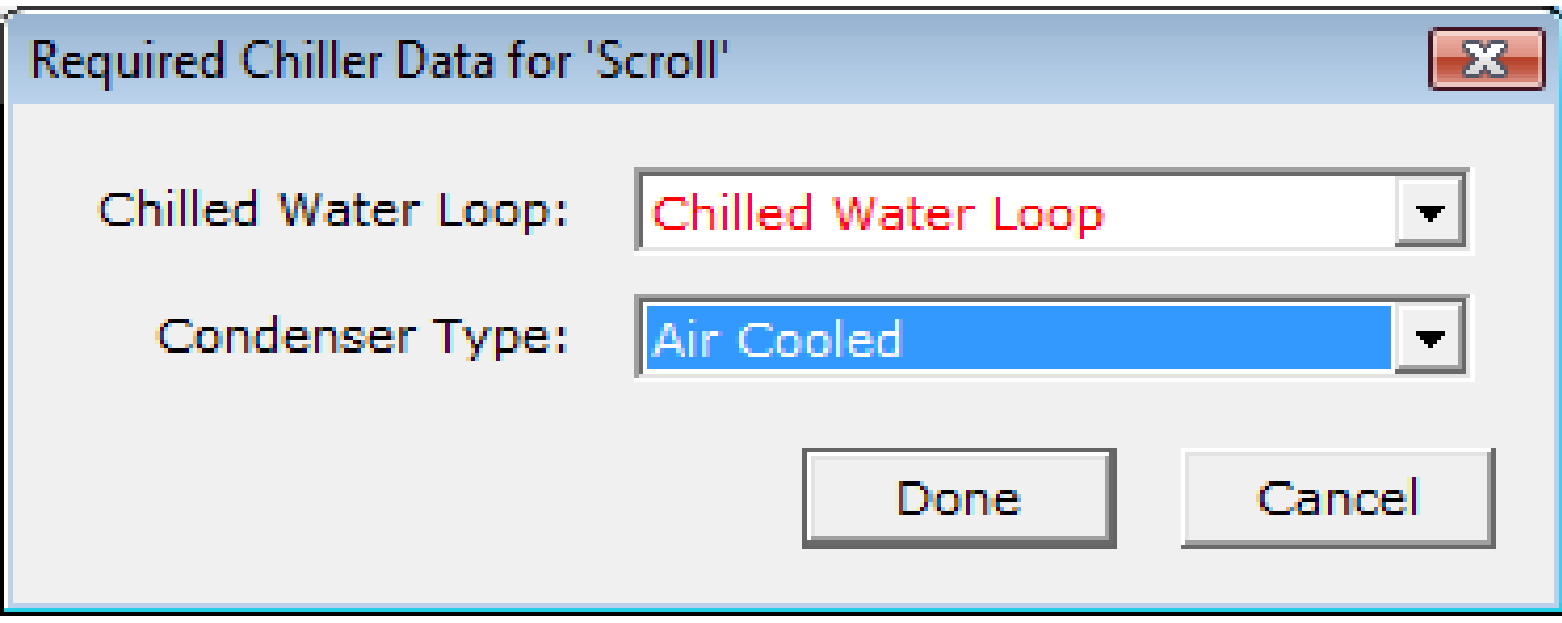

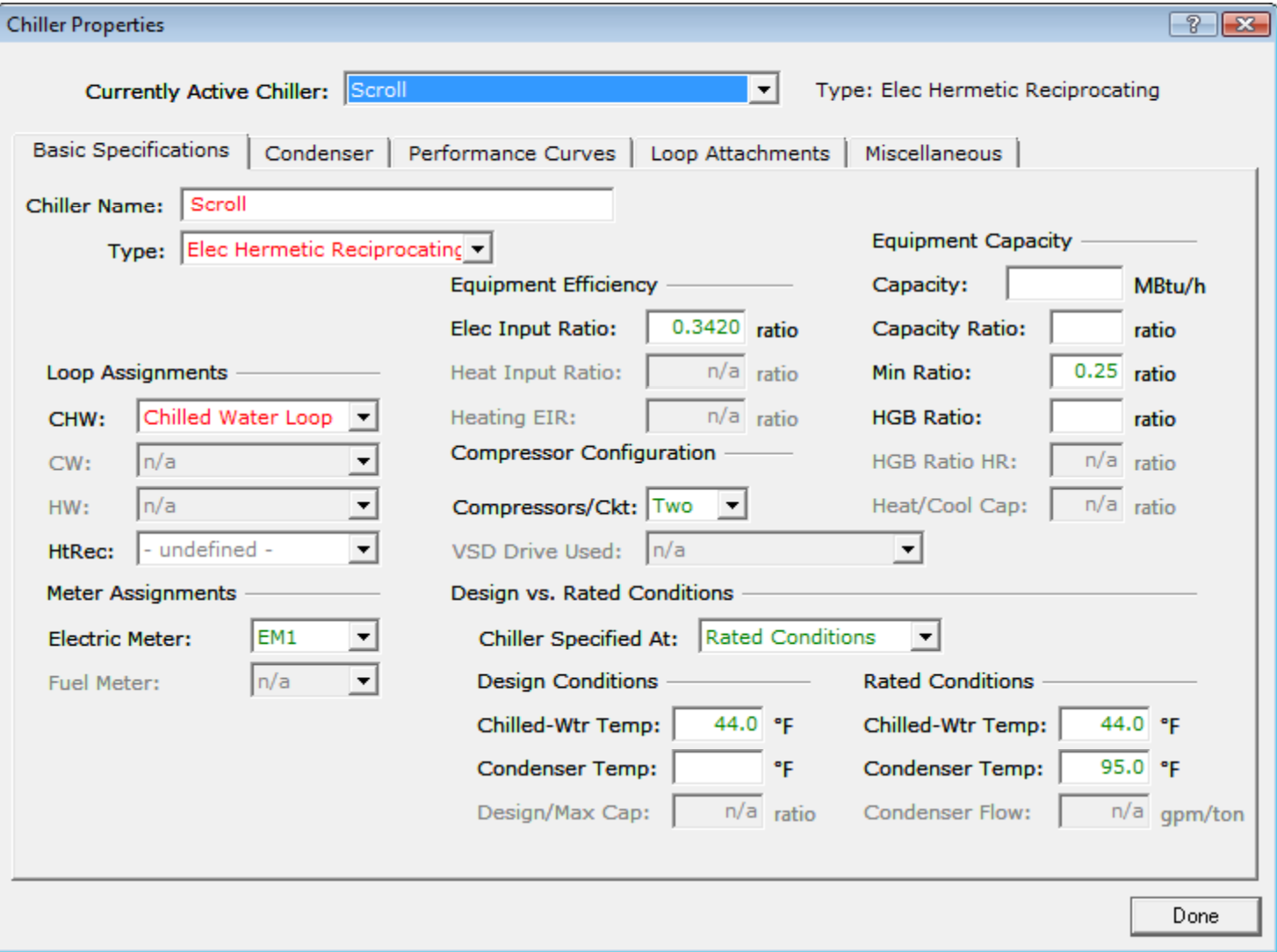

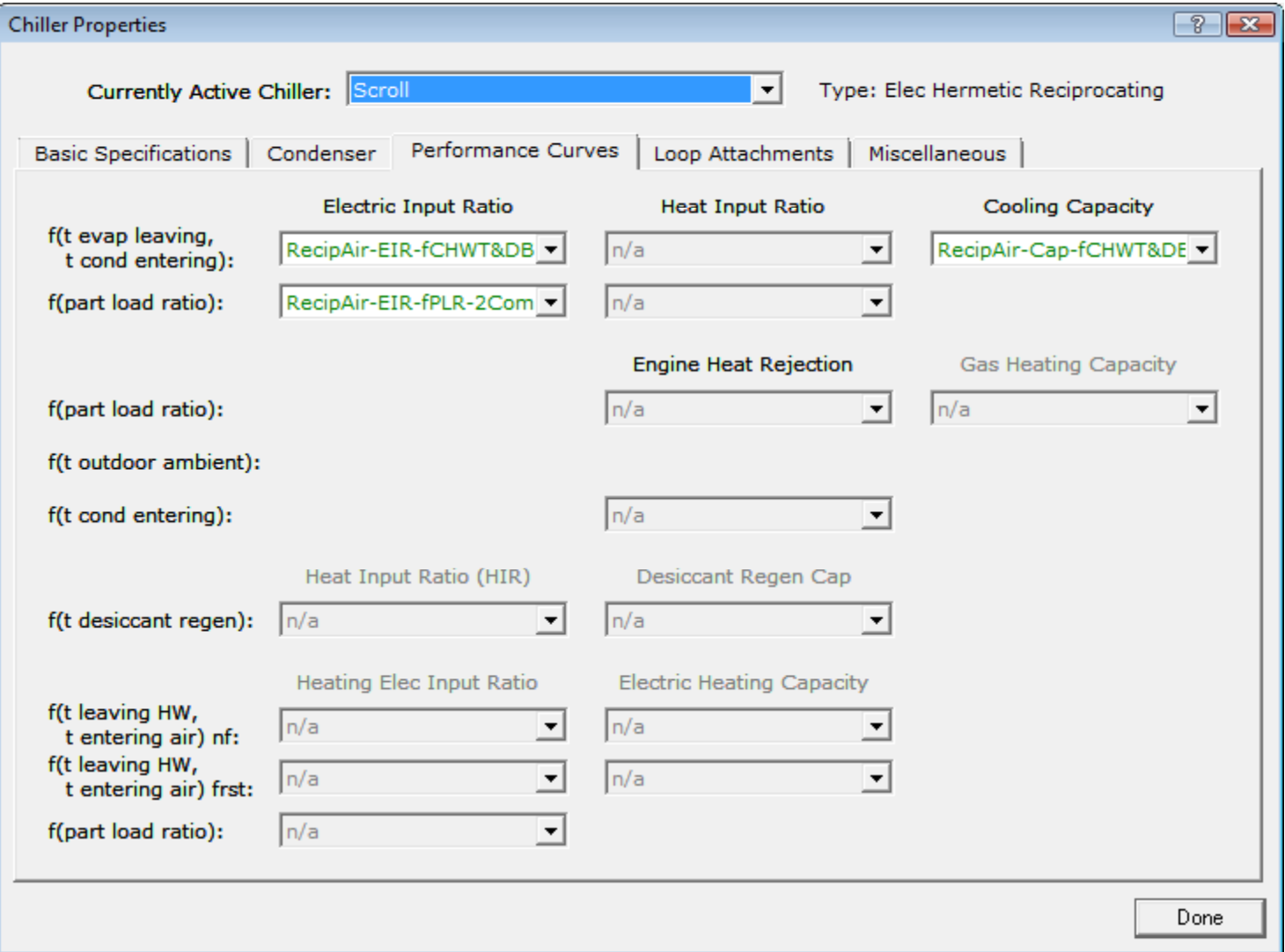

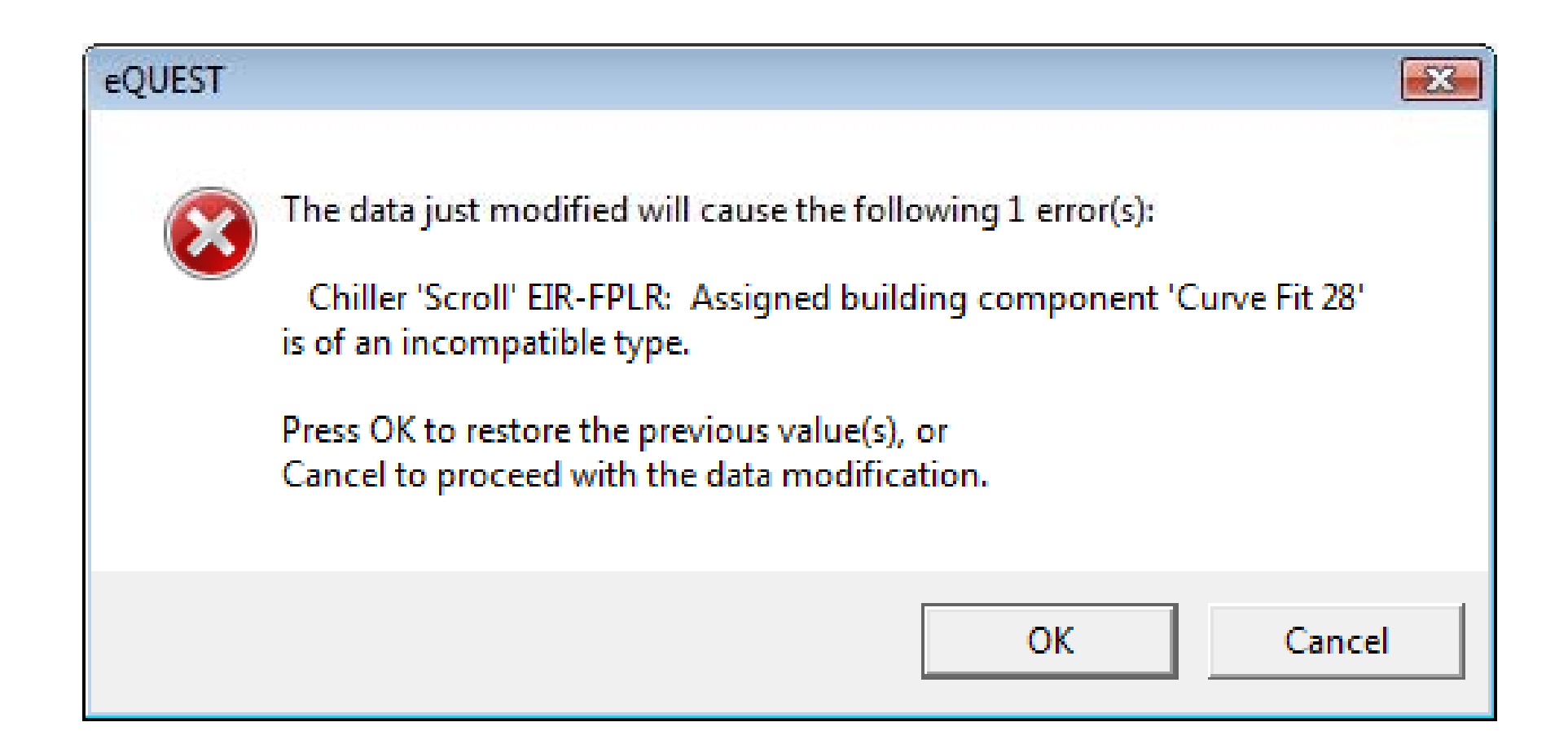